安心メール進級処理をお願いします。

(卒業生は配信停止・退会をしてください。)

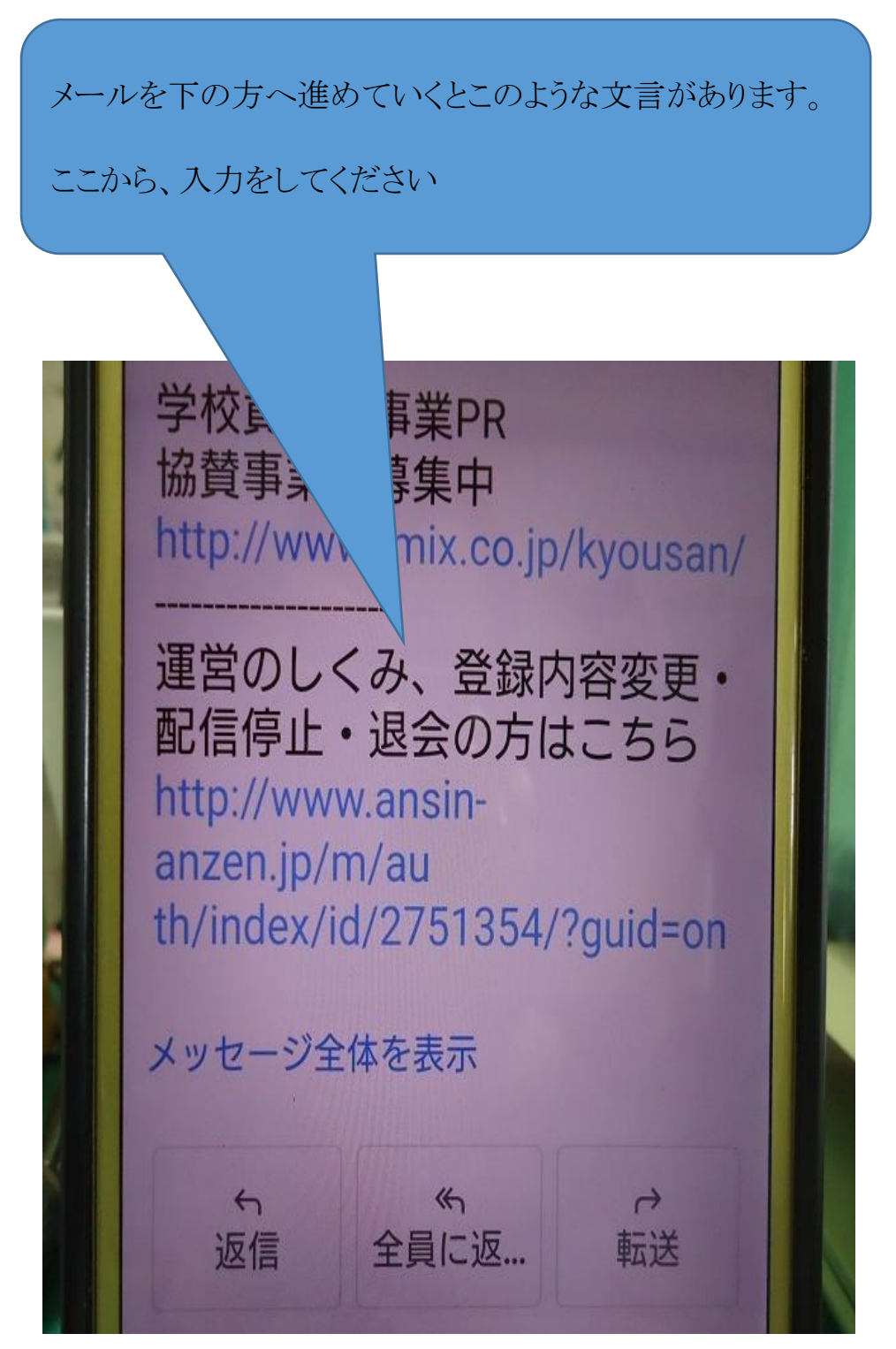